## **Photoshop CC 2018 Free Registration Code Full Version x32/64 2022**

Installing Adobe After Effects is relatively easy and can be done in a few simple steps. First, go to Adobe's website and select the version of After Effects that you want to install. Once you have the download, open the file and follow the on-screen instructions. Cracking Adobe Photoshop is not as straightforward as installing it. It requires a few steps to bypass the security measures that are in place. First, you must obtain a cracked version of the software from a trusted source. Once you have downloaded the cracked version, you must disable all security measures, such as antivirus and firewall protection. After this, you need to open the crack file and follow the instructions on how to patch the software. Once the patching process is complete, the software is cracked and ready to use.

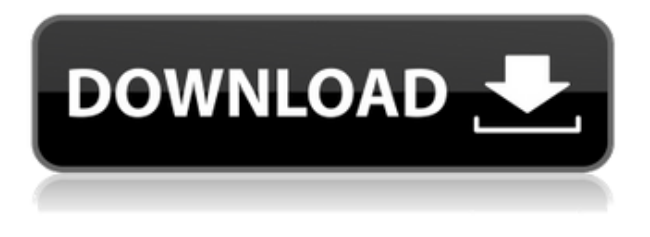

*While it's impossible to review all of Adobe Photoshop CC's features, the layout and interface remain as rich as they've ever been, and the tools just as industry-leading. While some of the AI edits do need some time to develop, provided you've got a powerful enough machine (see Compatibility section) to run Photoshop, you should be impressed by how smooth the editing actually is.* Street price: \$4,199.00 Lowest price: \$2,499.00

RAM (RAM speed): 128 MB Processor: Intel Pentium III Storage: 80/160 GB hard drive Video: VGA

Price: \$2,499.00 http://amzn.to/1A2bQHE For example, the steps and processes that make it possible for you to edit your pictures with Lightroom are completely different from those used by products like Bridge and Photoshop. In fact, the interface for Lightroom is probably not going to be natural to other software programs. And if you're a writer, the organization of your images may be different.

"Stability" and "updates" mean two different things when we're talking about the Lightroom Product Line. For example, we have the stable family of Lightroom products, which still work great, and we have Lightroom release versions (formerly called Tech Previews) that are unstable (therefore, not recommended for productive use, and therefore not recommended for editing, exploring, developing, etc.). Adobe Photoshop Elements is a different product. It's designed to be more on an on-demand level, which means it start out as a consumer-oriented program, but it will also perform image transformations for those who want that option. Essentially, if you own both Lightroom and Photoshop Elements, you have a lot of flexibility.

## **Photoshop CC 2018 Download free Registration Code Serial Number For Mac and Windows 2023**

Open the Adjustment Layers panel and click one of the sliders that makes a color brighter, darker, or lighter. That slider doubles as a selection tool, so if you click in a paintbrush shape for example, that shape will become a selection tool. Select a color in the freeform palette and click anywhere else on the image to see what color you've struck. If you'd like to change the hue, saturation, and brightness of a single color, you can go into the main Color menu and choose Hue, Saturation, and Brightness and adjust those parameters for the color you just paint. There is overlap between these color options because the adjustment window is zoomed in a little bit, but you'll notice the color options are a bit different in each. That's why it's so hard to pick a single color to get the look you want. If you want to change the appearance of an entire image with one click, you can use the Freeform tool to adjust the entire image and then save the result as a new file as well. After you open a file, your choices are limited to color *palettes* and color *swatches*, and the palettes always contain monotone shades. You have no idea what your content will actually look like until you adjust the colors. But that can be a very labor-intensive process. Yet that's exactly what you can do with Photoshop Camera. With Photoshop Camera, you create custom *color collections —*cardboard-sized, groups of colors that a professional designer or art director would use to create things like your logo —and *customize* your palettes. Using Photoshop's original color picker or a Chrome deep link, you add or remove colors from a palette, achieve specific color values for your artwork, or change specific colors from a photo in less than 10 seconds. Afterward, you can apply any or all of your custom palette colors to different groups of pixels. The result? A quick and dynamic preview of your design. e3d0a04c9c

## **Photoshop CC 2018 Download Free Registration Code Full Product Key {{ last releAse }} 2022**

Photoshop can import or export large files at a much more rapid pace than other programs. This feature is located in the File menu of Photoshop. Besides being able to save the original size of a large file, you can also choose to save it at a reduced size. Some creative professionals use Paper, a small application that was part of the Adobe Creative suite, to create compelling black and white photographs. It is also useful for creating stunning graphics in the vector format. Adobe Photoshop offers some helpful features for working with pictures. For instance, you can organize a series of files into a folder structure, and the Organizer feature gives you controlled access to these folders without needing to go into, or search through, all folders. Readers Activity lets you explore a webbased gallery and customize your own collection on Behance, a web-based art site. Built on the Behance API, you can seamlessly view and organize your favorite projects from Behance's closest-tosocial-network for artists. The page-turning success of Adobe Photoshop is one of the most important software-based experiences for the creative industry. It has continued to lead the way in image editing and creativity-driven design with its professional tools and features. Despite being a Windows only product since the launch, the introduction of the Mac platform brought a huge audience to the platform including customers like you who might not otherwise have considered an Apple machine. This transition to macOS native APIs provides a stunning layer of performance in the software for creative professionals. The tools are highly mobile and are becoming even more focused and streamlined, simply because of the way Adobe continue to shape the future of this world-class creative technology.

photoshop editing tools free download photoshop editing free download photoshop editing background zip file download how to download photoshop editing free photo editing online no download like photoshop photoshop photo editing video download photoshop video editing download photoshop editing mod apk download photoshop manipulation and editing masterclass download photoshop editing material download

A complete online course to help you discover the best ways to use Photoshop. Every page of the practical, step-by-step ebook will show you how to perform all the key tasks smartly and speedily. It's an excellent resource to learn and perfect your craft as a photographer, designer, and illustrator The Scheer Edition Photoshop Book: Adobe Photoshop CS6 Master Class is for those planning to master Photoshop on their own. It presents a complete overview of all the latest features and fixes to give you the knowledge to combine them into your own stunning, unique, beautiful images. This course walks you through all the workflow steps, from preparation to composition and color correction and gives you a practical understanding of all that Photoshop can do. Adobe Photoshop CS6 Master Class: Design, Readiness, and Release, is a comprehensive guide to releasing your creations for print and digital media. By the end of this book, you will have the confidence of knowing your design is ready for print and the innovative features of Photoshop CS6 that are taking the industry by storm. All of your potential fears of this powerful and ever-changing tool will be dispelled. Adobe Photoshop CC has the best automatic Photo Broker. With this feature, you can import images from Google, 450 stock images, 1Image and more. It's a great feature, and it's easy to use. Do you want to see a sweet image of highlights of some new Photoshop CC features ? Watch

Adobe Photoshop Subscription plans allow you to edit images using Photoshop CC, on any webenabled device, your desktop, or on any iOS and Android device which has an Internet connection. You get to enjoy all the features of Photoshop on your computer. As far as editing goes, there is no limit to the amount of editing you can do, as you do not need to be a professional to use the applications. Photoshop CC is a professional grade photo editing software that gives the user an assortment of image editing and design tools. Photoshop stands for such illustrious names as Photoshop CS, Photoshop Elements, Photoshop CC, and so on. And now, in addition to it, it has also launched new features for Adobe Premiere Pro, Adobe Audition and other software. These features of Photoshop are developed in developing countries such as India and China with an aim to support Indian workforce. The products and services provided by Adobe has been so popular, that it has a presence in more than 140 countries and regions including the USA, China, Japan, Korea, Malaysia, Europe, Canada, Australia, and so on. So, now, we have an exclusive with exclusive information on the new updates to the best and advanced software of your own choice. To reflect its simplified approach, Elements for Apple's Mac system will have simplified user interfaces (UI) and be available on the Mac App Store. To simplify new users' experience, Photoshop Elements for Mac now provides a "one-click" JPEG and TIFF export function. Users can quickly and easily save potentially large files to their desktop

<https://zeno.fm/radio/csi-etabs-2015-version-v15-2-2-rar> <https://zeno.fm/radio/chup-chup-ke-movie-download-720p-hd-ykp4> <https://zeno.fm/radio/inazuma-eleven-strikers-2013-english-download-pc-k8nl> <https://zeno.fm/radio/normas-agma-para-engranajes-12-pdf-ikid> <https://zeno.fm/radio/nicelabel-designer-pro-6-crack> <https://zeno.fm/radio/one-piece-pirate-warriors-2-registration-code-crack> <https://zeno.fm/radio/full-autodata-5-45-crack-full> <https://zeno.fm/radio/tabellenboek-voor-metaaltechniek-ebook-download> [https://zeno.fm/radio/solution-manual-to-quantum-mechanics-concepts-and-applications-second-editi](https://zeno.fm/radio/solution-manual-to-quantum-mechanics-concepts-and-applications-second-edition-nouredine-zettili-pdf) [on-nouredine-zettili-pdf](https://zeno.fm/radio/solution-manual-to-quantum-mechanics-concepts-and-applications-second-edition-nouredine-zettili-pdf) <https://zeno.fm/radio/ink-master-3-temporada-completa-dublada-nxmi> <https://zeno.fm/radio/raduga-396-full-release> <https://zeno.fm/radio/join-points-illustrator-cs3-serial-number>

Adobe Photoshop is one of the most downloaded and used software in the world. It comes in two versions; professional and elementary. This application can be used for many purposes, from designing a website or creating a painting to post-processing and basic manipulations. If you're just starting out in graphic design, then the Adobe Photoshop Elements 13 update is for you. This software doesn't have all the latest features of Adobe Photoshop, but is a cost-effective alternative to getting started in graphic design. **Before you set out to buy Photoshop, you must consider various factors such as ease of use, the availability of a free trial, the number of steps needed to introduce a user to the interface, and the number of processes that it can help perform.** Adobe Photoshop has been a landmark software application for graphic design and image editing since it was first launched in 1987. Adobe Photoshop Elements offers a simplified version of Photoshop that's ideal for people who are new to image editing and editing in general. The application's interface has an updated look that offers a seamless experience on both laptops and desktops. Elements' interface has been simplified with the intent of teaching users to use the

software, rather than have them spend time learning how to access the advanced features. Adobe Photoshop is a comprehensive application that bundles many useful tools under one roof. Photoshop can be used to edit, add capabilities, and improvise to transform any kind of photo into an exciting work of art. For beginners, it's well worth the investment.

<http://franaccess.com/wp-content/uploads/2023/01/heddhors.pdf> <http://phukienuno.com/adobe-photoshop-cs2-free-download-adobe-com-updated/> <https://educationcollege.info/adobe-photoshop-cc-2018-licence-key-cracked-lifetime-patch-2023/> <https://practicalislam.online/wp-content/uploads/2023/01/kamauzzi.pdf> <http://www.otomakassar.com/download-free-photoshop-with-activation-code-2023/> [https://greenguitarguy.com/adobe-photoshop-2022-download-free-with-registration-code-license-key](https://greenguitarguy.com/adobe-photoshop-2022-download-free-with-registration-code-license-key-full-for-mac-and-windows-x32-64-2023/)[full-for-mac-and-windows-x32-64-2023/](https://greenguitarguy.com/adobe-photoshop-2022-download-free-with-registration-code-license-key-full-for-mac-and-windows-x32-64-2023/) <https://molenbeekshopping.be/wp-content/uploads/2023/01/meigama.pdf> <https://ayusya.in/free-patterns-photoshop-download-2021/> <http://bookforwellness.com/wp-content/uploads/sacpei.pdf> <https://weycup.org/wp-content/uploads/2023/01/paudara.pdf> <http://www.caribbeanequipmenttraders.com/wp-content/uploads/2023/01/valjoa.pdf> <https://explorerea.com/how-to-download-photoshop-on-pc-cracked/> <https://go-peaks.com/background-photoshop-download-extra-quality/> <https://yildizbursa.org/wp-content/uploads/2023/01/levebeve.pdf> [https://cambodiaonlinemarket.com/download-adobe-photoshop-cs3-free-license-key-incl-product-key](https://cambodiaonlinemarket.com/download-adobe-photoshop-cs3-free-license-key-incl-product-key-pc-windows-3264bit-update-2022/)[pc-windows-3264bit-update-2022/](https://cambodiaonlinemarket.com/download-adobe-photoshop-cs3-free-license-key-incl-product-key-pc-windows-3264bit-update-2022/) [https://endlessorchard.com/adobe-photoshop-2021-version-22-4-2-download-free-torrent-activation-c](https://endlessorchard.com/adobe-photoshop-2021-version-22-4-2-download-free-torrent-activation-code-hot-2022/) [ode-hot-2022/](https://endlessorchard.com/adobe-photoshop-2021-version-22-4-2-download-free-torrent-activation-code-hot-2022/) <https://lycon.fi/wp-content/uploads/2023/01/Galaxy-Font-Photoshop-Download-FREE.pdf> <https://smarthomeblog.net/wp-content/uploads/Images/safthom.pdf> [http://thewayhometreatmentcenter.com/uncategorized/photoshop-2021-version-22-4-3-download-fre](http://thewayhometreatmentcenter.com/uncategorized/photoshop-2021-version-22-4-3-download-free-with-licence-key-patch-with-serial-key-2022/) [e-with-licence-key-patch-with-serial-key-2022/](http://thewayhometreatmentcenter.com/uncategorized/photoshop-2021-version-22-4-3-download-free-with-licence-key-patch-with-serial-key-2022/) [https://xcconcepts.com/wp-content/uploads/2023/01/Hindi-Font-Free-Download-For-Photoshop-BETT](https://xcconcepts.com/wp-content/uploads/2023/01/Hindi-Font-Free-Download-For-Photoshop-BETTER.pdf) [ER.pdf](https://xcconcepts.com/wp-content/uploads/2023/01/Hindi-Font-Free-Download-For-Photoshop-BETTER.pdf) <https://andrietti.com/wp-content/uploads/2023/01/uldbink.pdf> <http://adomemorial.com/2023/01/02/water-splash-brushes-for-photoshop-cs3-free-download-new/> [https://thepeak.gr/wp-content/uploads/2023/01/Adobe-Photoshop-2022-Version-2311-License-Keygen](https://thepeak.gr/wp-content/uploads/2023/01/Adobe-Photoshop-2022-Version-2311-License-Keygen-For-Windows-X64-2023.pdf) [-For-Windows-X64-2023.pdf](https://thepeak.gr/wp-content/uploads/2023/01/Adobe-Photoshop-2022-Version-2311-License-Keygen-For-Windows-X64-2023.pdf) [https://www.theleadingnetwork.tv/wp-content/uploads/2023/01/Photoshop-2021-Version-223-Activati](https://www.theleadingnetwork.tv/wp-content/uploads/2023/01/Photoshop-2021-Version-223-Activation-Key-Serial-Key-2023.pdf) [on-Key-Serial-Key-2023.pdf](https://www.theleadingnetwork.tv/wp-content/uploads/2023/01/Photoshop-2021-Version-223-Activation-Key-Serial-Key-2023.pdf) <https://pelangideco.com/wp-content/uploads/2023/01/shangle.pdf> <https://eqsport.biz/block-letter-font-photoshop-download-cracked/> <http://otonahiroba.xyz/?p=8400> <https://www.place-corner.com/free-psd-files-for-photoshop-download-better/> <https://www.academiahowards.com/wp-content/uploads/2023/01/comsal.pdf> <https://www.theccgway.com/wp-content/uploads/2023/01/harvayl.pdf> <https://kevinmccarthy.ca/photoshop-cc-2020-styles-free-download-work/> <https://j-core.club/2023/01/02/download-proxima-nova-font-for-photoshop-link/> <https://astrix.xyz/photoshop-brushes-textures-free-download-hot/> <https://practicalislam.online/wp-content/uploads/2023/01/taregyse.pdf> <http://peacockphotoblog.com/?p=1310> <http://duxdiligens.co/adobe-photoshop-cs6-trial-download-windows-10-repack/> <http://www.kenyasdgscaucus.org/?p=40198>

<https://wasshygiene.com/wp-content/uploads/2023/01/findsanb.pdf> <https://www.webcard.irish/fancy-fonts-download-photoshop-repack/> <https://postlistinn.is/free-photoshop-10-download-full-version-exclusive>

The most recent iteration of the software is a full-fledged, professional productivity tool. Combined with the powerful Liquify tool and the updated non-destructive tools, you'll be able to manipulate your image and extract the parts you want. Several new design tools enable you to enhance images and design new layouts ready for printing or high-resolution displays. The Pantone color picker and autocorrect are great for matching colors, while the new photometric section makes it easier than ever to fix lighting issues. Instead of just the usual color picker, the software now includes a color splash screen and guide to help you find the right hue. It features a new user interface with a clean layout and a redesigned feature set, called Live filters, that are tied to popular social networks. Live filters also include a library of presets that you can save and use to transform your images and Twitter feeds share exciting new technologies. With the support of brand new graphics tablets, Adobe Photoshop features many new tools to enhance your workflow. Along with the new Color Splash feature, Photoshop CC invites you to explore a new way to find the perfect hue: As you navigate through color swatches, you can see the specific colors that are hidden in each swatch. With these hidden colors, you can quickly find your color choice. When you find the color you want, you can use the Color Splash feature to see color swatches on the tool you're using. If you like the color, you can it as your new start.